Студ. А.А. Семченков, А.А. Иванова Науч. рук. ассист. С.А. Осоко (кафедра информатики и веб-дизайна, БГТУ)

## WEB-СЕРВИС «ЛЕСОПИЛЕНИЕ»

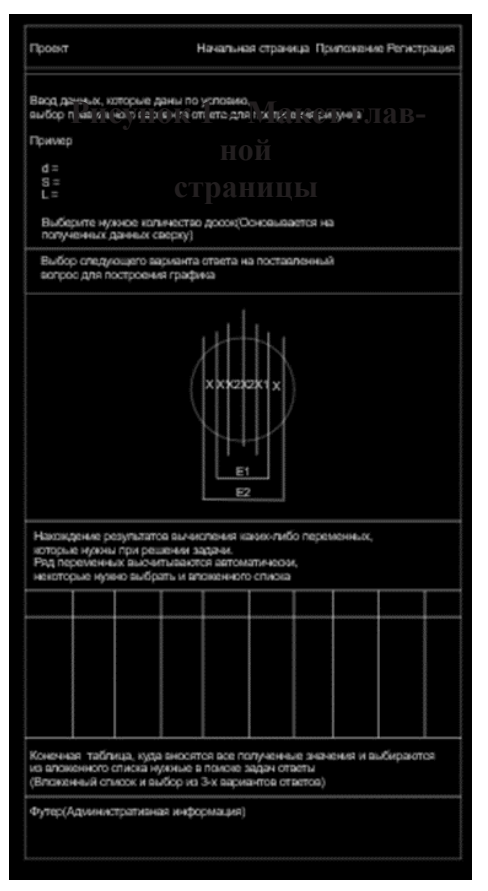

Для решения задач по дисциплине «Технология лесопильного производства» предлагается создать web-сервис. Он позволит выполнять расчеты и тестовые залания.

Работа с сервисом возможно после регистрации/авторизации, с разграничение прав студента, преподавателя, администратора.

Хранение информации предусмотрено в базе данных

Макет основной страницы решения задачи представлен на рисунке 1 [1].

Для отображения графической информации используется саnvasна Java-Script.Будет применяться открытый и бесплатный HTML, CSS и JS фреймворк Bootstrap, как самым популярный [2, 3].

## ЛИТЕРАТУРА

1. Янушкевич, А.А. Технология лесопильного производства. Практикум: учеб. пособие для студ. учрежд. высш. образов. по специальностям «Технология деревообрабатывающих производств», «Машины и оборудование лесного комплекса», «Профессиональное обучение (деревообработка)» / А.А. Янушкевич. – Минск: БГТУ, 2012. – 168  $c<sub>l</sub>$  I

2. Сайт Boostrap [Электронный ресурс]: официальная документация. Режим доступа: https://itchief.ru/bootstrap/introduction-Дата доступа: 12.04.2020.

3. Руководство по Canvas [Электронный ресурс]: статья. Режим доступа https://developer.mozilla.org/ru/docs/Web/API/Canvas API/Tutorial - Дата доступа: 12.04.2020.